# [By OnlineInterviewQuestions.com](https://www.onlineinterviewquestions.com/)

# [CSS Interview Questions](https://www.onlineinterviewquestions.com/css-interview-questions/)

# What is CSS?

Every business is trying to make websites that are user engaging. An attractive website increases the engagement time as the customer spends some time exploring it. Thus, every company is hiring developers whole can make that happen. If you are a CSS aspirant is applying for the post of CSS developer, make sure you go through the smart compilation of thesses interview questions hat can help you achieve your dream job.

# Q1. [What is CSS?](https://www.onlineinterviewquestions.com/what-is-css/)

Cascading style sheets OSS is a web designing language simple for HTML elements. The application is commonly known as XHTML. It is basically used to simplify the process and make the web page look presentable.

# Q2. [What are the advantages of CSS](https://www.onlineinterviewquestions.com/what-are-the-advantages-of-css/)?

There are a number of advantages of CSS,

- It gives lots of flexibility for setting the properties of the element
- Easy maintenance
- It allows separation of content of the HTML document from the style and layout of the content basically
- Loading of pages at a faster pace
- Compatibility with multiple device
- Increases the website's adaptability and makes it compatible to future browsers

#### Q3. [In how many ways can a CSS be integrated as a web pag](https://www.onlineinterviewquestions.com/many-ways-can-insert-css-html/)e?

CSS can be integrated in three ways:

• Inline: term is used when the CSS code have attribute of HTML elements

<p style="colour:skyblue;"> hello world!</p>

External: separate CSS file is created in the workspace and later linking them in every web page that is created

<head>

 <link rel="text/css" href="your CSS file location"/> </head>

• Internal: the head element of the web page has internal CSS implemented in it

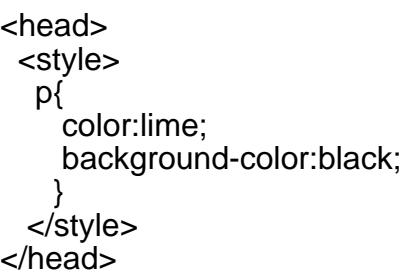

### Q4. [What benefits and demerits do External Style Sheets hav](https://www.onlineinterviewquestions.com/what-benefits-and-demerits-do-external-s/)e?

The advantages of External Style sheets are:

- The style of several documents can be controlled from site by using them.
- Multiple HTML elements can have many documents, where classes can be created.
- To group styles in complex situations, selector and grouping methods are used.

Demerits of external css are as follows:

- Extra download is needed to import documents having style information.
- To render the document, the external style sheet should be loaded.
- Not practical for small style definitions.

#### Q5. [Discuss the merits and demerits of Embedded Style Shee](https://www.onlineinterviewquestions.com/discuss-the-merits-and-demerits-of-embed/)ts?

There are several merits and demerits of embedded style sheets: Merits of Embedded Style Sheets:

- Multiple tag types can be created in a single document.
- Styles, in complex situations, can be applied by using Selector and Grouping methods.
- Extra download is unnecessary.

Demerits of Embedded Style Sheets:

Multiple documents cannot be controlled.

Q6. [What is CSS Box Model and what are its elements](https://www.onlineinterviewquestions.com/what-is-css-box-model-and-what-are-its-e/)?

The CSS box defines the design and the layout of elements of CSS. The several elements are:

Margin : transparent area outside border Border: the padding and content option with a border around it is shown. Padding: Space is around content. Padding is transparent. Content: box where text and images appear. e.g.:

div{ width: 300px; border: 25px solid yellow; padding: 25px; margin: 25px; }

# Q7. [What is the purpose of the z-index and how is it used](https://www.onlineinterviewquestions.com/what-is-the-purpose-of-the-z-index-and-h/)?

The z-index helps specify the stack order of positioned elements that may overlap one another. The z-index default value is zero and can take on either a positive or negative number.

An element with a higher z-index is always stacked above a lower index.

Z-Index can take the following values:

- Auto: Sets the stack order equal to its parents.
- Number: Orders the stack order.
- Initial: Sets this property to its default value (0).
- Inherit: Inherits this property from its parent element.

# Q8. [What are the benefits of CSS sprites](https://www.onlineinterviewquestions.com/what-are-the-benefits-of-css-sprites/)?

Benefits of using CSS sprites are

- It is a technique where one has a large image containing a set of small images. Those images can be broken down with the help of CSS to disintegrate into multiple images.
- It helps large images or pages to load faster hence, saving a lot of time. It cuts back HTTP requests. It i also flexible over website's layout and design.
- The concept of CSS sprites is used to reduce the loading time for a web page because it combines the various small images into one image. It reduces the number of http requests and hence the loading time.

# Q9. [How can you integrate CSS on a web pag](https://www.onlineinterviewquestions.com/how-can-you-integrate-css-on-a-web-page/)e?

CSS can be integrated in three ways:

• Inline: term is used when the CSS code have attribute of HTML elements

<p style="colour:skyblue;"> My Sky!</p>

External: separate CSS file is created in the workspace and later linking them in every web page that is created

<head>

```
 <link rel="text/css" href="your_CSS_file_location"/>
</head>
```
• Internal: the head element of the web page has internal CSS implemented in it

```
<head>
  <style>
   p{
     color:lime;
     background-color:black;
 }
  </style>
</head>
```
#### Q10. [Compare RGB values with Hexadecimal color codes](https://www.onlineinterviewquestions.com/compare-rgb-values-with-hexadecimal-colo/)?

A color can be specified in two ways:

- A color is represented by 6 characters i.e. hexadecimal color coding. It is a combination of numbers and letters and is preceded by #. e.g.: g {color: #00cjfi}
- A mixture of red, green and blue represents a color. The value of a color can also be specified.

e.g.:  $rgb(r,g,b)$ :

In this type the values can be in between the integers 0 and 255. rgb( $r\%, g\%, b\%$ ): red, green pencelolizage is shown.

#### Q11. [Enlist the various Media types used](https://www.onlineinterviewquestions.com/enlist-the-various-media-types-used/)?

Different media has different properties as they are case insensitive. They are:

- Aural for sound synthesizers and speech
- Print gives a preview of the content when printed
- Projection- projects the CSS on projectors.
- Handheld- uses handheld devices.
- Screen- computers and laptop screens.

#### Q12. [What is Pseudo-elements](https://www.onlineinterviewquestions.com/what-is-pseudo-elements/)?

Pseudo-elements are keyword added to the selector that allows one o style a specific part of the selected element. CSS is used to apply styles in HTML mark-up. In some cases when extra mark-up or styling is not possible for the document, then there is a feature available in CSS known as pseudo-elements. It will allow ex mark-up to the document without disturbing the actual document. It can be used for;

- 1. To style the first letter, line or element
- 2. To insert a content

**Syntax** 

```
Selector: :pseudo-element {
property1 :value;
property2 :value;
}
```
# Q13. [What is the usage of Class selecto](https://www.onlineinterviewquestions.com/what-is-the-usage-of-class-selector/)r?

A name preceded by a full stop is considered as a class selector in CSS. Selectors that are unique to a speci style, are called CLASS selectors. Declaration of style and association with HTML can be made through this. An ID identifies a single element whereas a class identifies more than one element.

Syntax for the class selector:

Classnameit can be A-Z, a-z or digits.

.top {font: 14em ;} //class selector <Body class= "top"> //this class is associated with element </body>

# Q14. [Enlist the various fonts' attributes?](https://www.onlineinterviewquestions.com/enlist-the-various-fonts-attributes/)

They are:

- Font-style
- Font-variant
- Font-weight
- Font-size/line-height
- Font-family
- Caption
- $\bullet$  Icon

Q15. [Comment on the Case-sensitivity of CSS](https://www.onlineinterviewquestions.com/comment-on-the-case-sensitivity-of-css/) ?

Basically it is not case sensitive but the class names are considered as case sensitive in HTML 4.01 neverthe font families, URL's of images, etc is. Only when XML declarations along with XHTML DOCTYPE are being used on the page, CSS is case -sensitive.

# Q16. [Enlist the media types CSS allows](https://www.onlineinterviewquestions.com/enlist-the-media-types-css-allows/)?

Media is one of the most important features of CSS. The media renders the design and customization of documents. By applying media control over the external style sheets, they can be retrieved and used by loading it from the network. Some of the media types are:

- All for all devices
- Aural speech synthesizers
- Braille feedback devices
- Embossed paged braille printers
- Handheld typically small screen, limitation of bandwidth
- Projection basically for projectors
- Tv television type devices
- Screen color computer screens

# Q17. [Differentiate logical tags from physical tags?](https://www.onlineinterviewquestions.com/differentiate-logical-tags-from-physical/)

There are several pointers that make local tags different from physical tags:

Physical Tags **Local Tags** Local Tags Physical tags are used to indicate how a particularlogical tags are used to indicate by the visually impaired character is to be formatted and put emphasis on the text. Physical tags are also referred to as presentational mark-up Logical tags are useless for appearances Physical tags are newer versions Logical tags are old and concentrate on content

# Q18. [Differentiate Style Sheet concept from HTML?](https://www.onlineinterviewquestions.com/differentiate-style-sheet-concept-from-h/)

While HTML provides easy structure method, it lacks styling, unlike Style sheets. Moreover, style sheets have better browser capabilities and formatting options. CSS works better on bigger pages and as the pages grow benefits become more and more visible. HTML is basically for smaller pages. Due to modularity, CSS has become popular it makes the process simple and webpages more presentable and is not meant for HTML ald

# Q19. [Describe 'rule set'?](https://www.onlineinterviewquestions.com/describe-rule-set/)

It is an instruction that tells browser on how to render a specific element on the HTML page. It consists of a

selector with a declaration block that follows. Rule set: Selectors can be attached to other selectors to be identified by rule set.

It has two parts:

- Selector, e.g. R and
- Declaration block {text-indent: 11pt}

# Q20. [What are the limitations of CSS?](https://www.onlineinterviewquestions.com/what-are-the-limitations-of-css/)

There are several limitations of CSS such as:

- CSS can't fulfill turning completeness hence, it can never perform logical like 'if/else', for/while, etc, or arithmetical tasks
- One cannot read files using CSS
- It cannot provide total control over document display and allows the contents of the page to come throught whatever the browser is used.
- Ascending by selectors is not possible
- Limitations of vertical control
- No expressions as it is a text-based coding language
- No column declaration
- Pseudo-class not controlled by dynamic behavior
- Rules, styles, targeting specific text not possible

# Q21. [What are the different versions of CSS](https://www.onlineinterviewquestions.com/what-are-the-different-versions-of-css/) ?

Different versions of CSS are:

- $\bullet$  CSS 1
- $\cdot$  CSS 2
- CSS 2.1
- $\cdot$  CSS 3
- $\bullet$  CSS 4

# Q22. [What are the Pseudo classes](https://www.onlineinterviewquestions.com/what-are-the-pseudo-classes/)?

These classes are used to define a special state of an element. You can use them for

- Style an element when someone mouses over it
- Style visited and unvisited links differently
- Style an element when it gets focus

PleaseVisiOnlineInterviewquestions.com download more pdfs